Platform LSF Version 9 Release 1.3

# *Release Notes*

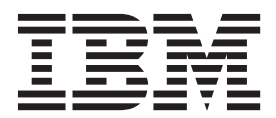

Platform LSF Version 9 Release 1.3

# *Release Notes*

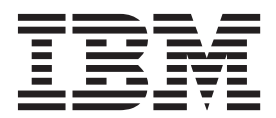

**Note**

Before using this information and the product it supports, read the information in ["Notices" on page 35.](#page-40-0)

#### **First edition**

This edition applies to version 9, release 1 of IBM Platform LSF (product number 5725G82) and to all subsequent releases and modifications until otherwise indicated in new editions.

Significant changes or additions to the text and illustrations are indicated by a vertical line (|) to the left of the change.

If you find an error in any Platform Computing documentation, or you have a suggestion for improving it, please let us know.

In the [IBM Knowledge Center,](https://www.ibm.com/support/knowledgecenter/) add your comments and feedback to any topic.

You can also send your suggestions, comments and questions to the following email address:

#### [pccdoc@ca.ibm.com](mailto:pccdoc@ca.ibm.com)

Be sure include the publication title and order number, and, if applicable, the specific location of the information about which you have comments (for example, a page number or a browser URL). When you send information to IBM, you grant IBM a nonexclusive right to use or distribute the information in any way it believes appropriate without incurring any obligation to you.

#### **© Copyright IBM Corporation 1992, 2014.**

US Government Users Restricted Rights – Use, duplication or disclosure restricted by GSA ADP Schedule Contract with IBM Corp.

## **Contents**

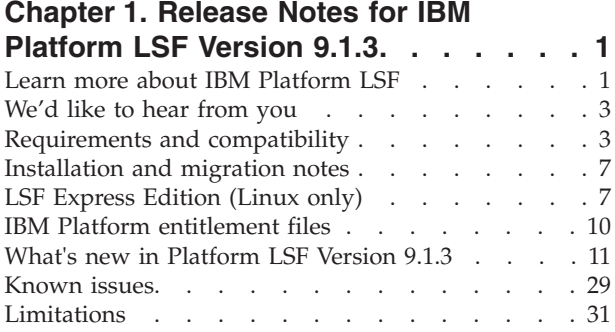

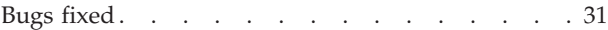

### **[Chapter 2. Platform LSF product](#page-38-0)**

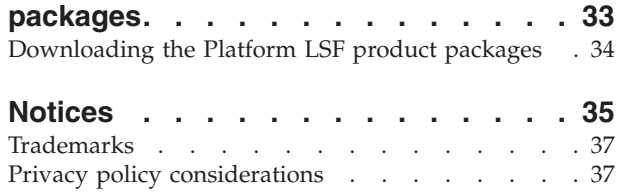

### <span id="page-6-0"></span>**Chapter 1. Release Notes for IBM Platform LSF Version 9.1.3**

Release date: July 2014

Last modified: 18 July 2014

### **Learn more about IBM Platform LSF**

Information about IBM Platform LSF (Platform LSF or LSF) is available from the following sources:

- v IBM Platform Computing web site: [www.ibm.com/systems/](http://www.ibm.com/systems/technicalcomputing/platformcomputing) [technicalcomputing/platformcomputing](http://www.ibm.com/systems/technicalcomputing/platformcomputing)
- The LSF area of the IBM Support Portal: [www.ibm.com/platformcomputing/](http://www.ibm.com/platformcomputing/support.html) [support.html](http://www.ibm.com/platformcomputing/support.html)
- IBM Technical Computing community on IBM Service Management Connect: [www.ibm.com/developerworks/servicemanagement/tc/plsf/index.html](http://www.ibm.com/developerworks/servicemanagement/tc/plsf/index.html)
- Platform LSF documentation

### **Platform LSF documentation**

Platform LSF is available through a variety of channels and a variety of formats.

#### **LSF documentation in the IBM Knowledge Center**

The IBM Knowledge Center is the home for IBM product documentation. Find Platform LSF documentation in the IBM Knowledge Center on the IBM Web site: [www.ibm.com/support/knowledgecenter/SSETD4/.](https://www-01.ibm.com/support/knowledgecenter/SSETD4/)

Search all the content in IBM Knowledge Center for subjects that interest you, or search within a product, or restrict your search to one version of a product. Sign in with your IBM ID to take full advantage of the personalization features available in IBM Knowledge Center. Create and print custom collections of documents you use regularly, and communicate with colleagues and IBM by adding comments to topics.

Documentation available through the IBM Knowledge Center may be updated and regenerated following the original release of Platform LSF 9.1.3.

#### **LSF documentation packages**

The Platform LSF documentation is contained in the LSF documentation packages:

- lsf9.1.3 documentation.tar.Z
- 1sf9.1.3 documentation.zip

You can download, extract and install these packages to any server on your system to have a local version of the full LSF documentation set. Navigate to the location where you extracted the files and open index.html in any browser. Easy access to each document in PDF and HTML format is provided, as well as full search capabilities within the full documentation set or within a specific document type.

If you have installed IBM Platform Application Center (PAC), you can access and search the LSF documentation through the **Help** link in the user interface.

### **LSF documentation in PDF format**

Platform LSF documentation is also available in PDF format On the IBM Publications Center: [www.ibm.com/e-business/linkweb/publications/servlet/](http://www.ibm.com/e-business/linkweb/publications/servlet/pbi.wss) [pbi.wss.](http://www.ibm.com/e-business/linkweb/publications/servlet/pbi.wss)

**Note:** PDF format documentation available through [www.ibm.com](http://www.ibm.com) may be updated and regenerated following the original release of Platform LSF 9.1.3.

The documentation set for Platform LSF 9.1.3 includes the following PDF documents:

- v *IBM Platform LSF Quick Start Guide* GI13344000
- v *Administering IBM Platform LSF* SC27530203
- v *IBM Platform LSF Foundations* SC27530403
- *IBM Platform LSF Command Reference* SC27530503
- *IBM Platform LSF Configuration Reference* SC27530603
- v *Running Jobs with IBM Platform LSF* SC27530703
- v *IBM Platform LSF Quick Reference* GC27530903
- v *Using IBM Platform LSF Advanced Edition* SC27532103
- v *Using IBM Platform LSF on Windows* SC27531103
- v *Using IBM Platform MultiCluster* SC27531003
- *Installing IBM Platform LSF on UNIX and Linux SC27531403*
- *Upgrading IBM Platform LSF on UNIX and Linux SC27531503*
- v *Migrating IBM Platform LSF Version 7 to IBM Platform LSF Version 9.1.3 on UNIX and Linux* -SC27531803
- v *Installing IBM Platform LSF on Windows* SC27531603
- v *Migrating IBM Platform LSF Version 7 to IBM Platform LSF Version 9.1.3 on Windows* - SC27531703
- v *IBM Platform LSF Security* SC27530302
- Using IBM Platform LSF with IBM Rational ClearCase SC27537700

Information about related Platform LSF Family products can be found in the following documents:

- v *Using IBM Platform License Scheduler* SC27530803
- v *Release Notes for IBM Platform License Scheduler* GI13341402
- *Using IBM Platform Dynamic Cluster* SC27532002
- v *Release Notes for IBM Platform Dynamic Cluster* GI13341702
- v *IBM Platform MPI User's Guide* SC27475801
- v *Release Notes for IBM Platform MPI: Linux* GI13189602
- v *Release Notes for IBM Platform MPI: Windows* GI13189702
- v *IBM Platform LSF Programmer's Guide* SC27531202

LSF documentation in PDF format is also available for Version 9.1.2 and earlier releases on the IBM Support Portal: [http://www.ibm.com/support/customercare/](http://www.ibm.com/support/customercare/sas/f/plcomp/platformlsf.html) [sas/f/plcomp/platformlsf.html.](http://www.ibm.com/support/customercare/sas/f/plcomp/platformlsf.html)

### **IBM Technical Computing community**

Connect. Learn. Share. Collaborate and network with the IBM Platform Computing experts at the IBM Technical Computing community. Access the Technical

<span id="page-8-0"></span>Computing community on IBM Service Management Connect at http://www.ibm.com/developerworks/servicemanagement/tc/. Join today!

Service Management Connect is a group of technical communities for Integrated Service Management (ISM) professionals. Use Service Management Connect the following ways:

- Connect to become involved with an ongoing, open engagement among other users, system professionals, and IBM developers of Platform Computing products.
- v Learn about IBM Technical Computing products on blogs and wikis, and benefit from the expertise and experience of others.
- Share your experience in wikis and forums to collaborate with the broader Technical Computing user community.

### **We'd like to hear from you**

Contact IBM or your LSF vendor for technical support.

Or go to the IBM Support Portal: [www.ibm.com/support](http://www.ibm.com/support)

If you find an error in any Platform Computing documentation, or you have a suggestion for improving it, please let us know.

In the [IBM Knowledge Center,](https://www.ibm.com/support/knowledgecenter/) add your comments and feedback to any topic.

You can also send your suggestions, comments and questions to the following email address:

[pccdoc@ca.ibm.com](mailto:pccdoc@ca.ibm.com)

Be sure include the publication title and order number, and, if applicable, the specific location of the information about which you have comments (for example, a page number or a browser URL). When you send information to IBM, you grant IBM a nonexclusive right to use or distribute the information in any way it believes appropriate without incurring any obligation to you.

### **Requirements and compatibility**

The following sections detail requirements and compatibility for version 9.1.3 of Platform LSF.

### **System requirements**

- v IBM AIX 6.*x* and 7.*x* on IBM Power 6/7/8
- v Linux Kernel 2.6 and 3.*x* on IBM Power 6/7/8
- v Linux x64 Kernel 2.6 and 3.*x* on x86\_64
- HP UX B.11.31 (64-bit) on HP 9000 Servers (PA-RISC)
- HP UX B.11.31 (IA64) on HP Integrity Servers (Itanium2)
- Solaris 10 and 11 on Sparc
- Solaris 10 and 11 on  $x86-64$
- Cray XE6, XT6, XC-30, Linux Kernel 2.6, glibc 2.3 on x86\_64
- ARMv8 Kernel 3.12 glibc 2.17
- ARMv7 Kernel 3.6 glibc 2.15 (LSF slave host only)
- Apple Mac OS 10.*x* (LSF slave host only)
- v Windows 2003 SP1/2, 2008 x86, 7 x86, 8 x86, and 8.1 x86 on x86/x86\_64 (32-bit)
- v Windows 2003 SP1/2, 2003 CCE SP1/SP2, 2008 x64, 7 x64, 8.1 x64, 2008 R2 x64, HPC server 2008, 2012 x64, and 2012 R2 x64 on x86\_64 (64-bit)

For detailed LSF system support information, refer to the Compatibility Table at:

[www.ibm.com/systems/technicalcomputing/platformcomputing/products/lsf/](http://www.ibm.com/systems/technicalcomputing/platformcomputing/products/lsf/)

### **Master host selection**

To achieve the highest degree of performance and scalability, use a powerful master host.

There is no minimum CPU requirement. For the platforms on which LSF is supported, any host with sufficient physical memory can run LSF as master host. Swap space is normally configured as twice the physical memory. LSF daemons use about 40 MB of memory when no jobs are running. Active jobs consume most of the memory LSF requires.

**Note:** If a Windows host must be installed as the master host, only 2008 R2 Server and Windows 2012 R2 Server are recommended as LSF Master hosts.

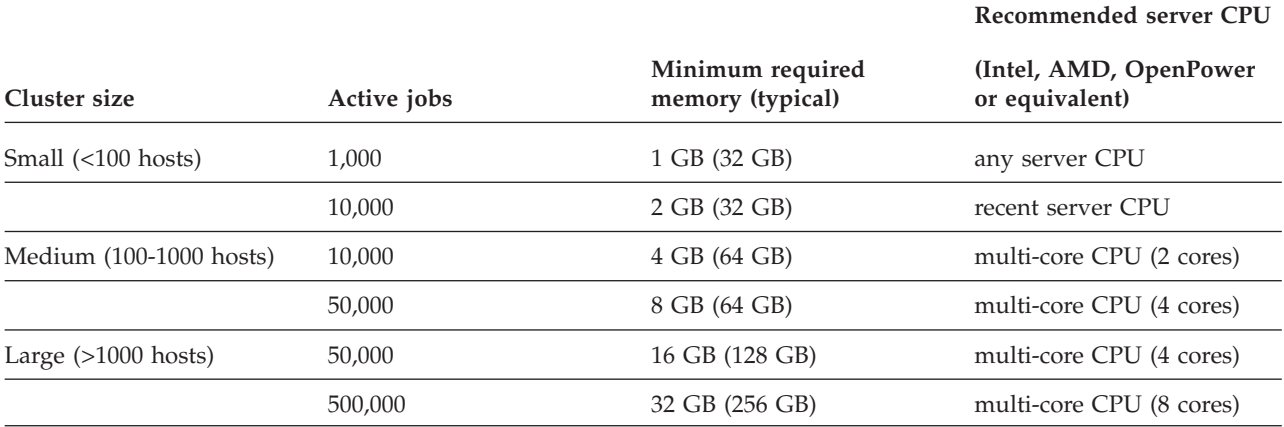

### **Server host compatibility**

Platform LSF 7.x, 8.0.x, 8.3, and 9.1.x, servers are compatible with Platform LSF 9.1.3 master hosts. All LSF 7.x, 8.0.x, 8.3, and 9.1.x features are supported by Platform LSF 9.1.3 master hosts.

**Important:** To take full advantage of all new features introduced in the latest release of Platform LSF, you *must* upgrade all hosts in your cluster.

### **LSF Family product compatibility IBM Platform RTM**

Customers can use IBM Platform RTM (Platform RTM) 8.3 or 9.1.x to collect data from Platform LSF 9.1.3 clusters. When adding the cluster, select 'Poller for LSF 8' or 'Poller for LSF 9.1'.

### **IBM Platform License Scheduler**

IBM Platform License Scheduler (License Scheduler) 8.3 and 9.1.x are compatible with Platform LSF 9.1.3.

#### **IBM Platform Analytics**

IBM Platform Analytics (Analytics) 8.3 and 9.1.x are compatible with Platform LSF 9.1.3 after the following manual configuration:

To have Analytics 8.3 or 9.1.x collect data from Platform LSF 9.1.3 clusters:

- 1. Set the following parameters in lsb.params:
	- v **ENABLE\_EVENT\_STREAM=Y**
	- v **ALLOW\_EVENT\_TYPE="JOB\_NEW JOB\_FINISH2 JOB\_STARTLIMIT JOB\_STATUS2 JOB\_PENDING\_REASONS"**
	- v **RUNTIME\_LOG\_INTERVAL=10**
- 2. Copy elim.coreutil to LSF:

**cp** ANALYTICS\_TOP/elim/os\_type/elim.coreutil \$LSF\_SERVERDIR

3. In lsf.shared, create the following:

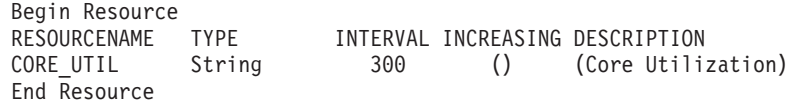

4. In lsf.cluster.*cluster\_name*, create the following:

Begin ResourceMap RESOURCENAME LOCATION CORE UTIL [default] End ResourceMap

- 5. Restart all LSF daemons.
- 6. Configure user group and host group.
- 7. Run **lsid** and check the output.
- 8. Install Platform Analytics with **COLLECTED\_DATA\_TYPE=LSF**.
- 9. Check perf.conf to see LSF\_VERSION.
- 10. Restart the Platform loader controller (**plc**).
- 11. Check the log files and table data to make sure there are no errors.
- 12. Change all the LSF related data loader intervals to 120 seconds, and run for one day. Check the **plc** and data loader log files to make sure there are no errors.

#### **IBM Platform Application Center**

IBM Platform Application Center (PAC) 8.3 and higher versions are compatible with Platform LSF 9.1.*x* after the following manual configuration.

If you are using PAC 8.3 with LSF 9.1.*x*, *\$PAC\_TOP*/perf/lsf/8.3 must be renamed to *\$PAC\_TOP*/perf/lsf/9.1

For example:

```
mv /opt/pac/perf/lsf/8.3 /opt/pac/perf/lsf/9.1
```
### **API compatibility**

To take full advantage of new Platform LSF 9.1.3 features, recompile your existing Platform LSF applications with Platform LSF 9.1.3.

Applications need to be rebuilt if they use APIs that have changed in Platform LSF 9.1.3.

### **New and changed Platform LSF APIs**

The following APIs or data structures have changed or are new for LSF 9.1.3:

- lsb\_getallocFromHhostfile
- lsb\_readrankfile
- struct addRsvRequest
- v struct allocHostInfo
- struct appInfoEnt
- struct dependJobs
- struct eventRec
- struct jobFinishLog
- struct jobFinish2Log
- struct jobInfoEnt
- struct jobModLog
- struct jobNewLog
- struct jobResizeLog
- struct jobResizeNotifyStartLog
- struct jobResizeReleaseLog
- struct jobStartLog
- struct parameterInfo
- struct queriedJobs
- struct queueInfoEnt
- struct rsvInfoEnt
- struct submit
- v struct userInfoEnt

For detailed information about APIs changed or created for LSF 9.1.3, refer to the *IBM Platform LSF 9.1.3 API Reference*.

### **Third party APIs**

The following third party APIs have been tested and supported for this release:

- DRMAA LSF API v 1.1.1
- PERL LSF API v1.0
- Python LSF API v1.0 with LSF 9

Packages are available at [www.github.com.](http://www.github.com)

For more information on using third party APIs with LSF 9.1.3 see the Technical Computing community on IBM Service Management Connect at [www.ibm.com/developerworks/servicemanagement/tc/plsf/index.html.](http://www.ibm.com/developerworks/servicemanagement/tc/plsf/index.html)

### <span id="page-12-0"></span>**Installation and migration notes**

Consult the following note on installing and migrating from a previous version of LSF.

### **Upgrade Platform LSF on UNIX and Linux**

Follow the steps in *Upgrading IBM Platform LSF on UNIX and Linux* (lsf\_upgrade\_unix.pdf) to run **lsfinstall** to *upgrade* LSF:

- v Upgrade a pre-LSF Version 7 UNIX or Linux cluster to Platform LSF 9.1.*x*
- v Upgrade an LSF Version 7 Update 2 or higher to Platform LSF 9.1.*x*

**Important:** *DO NOT* use the UNIX and Linux upgrade steps to migrate an existing LSF Version 7 or LSF 7 Update 1 cluster to LSF 9.1.3. Follow the manual steps in the document *Migrating IBM Platform LSF Version 7 to IBM Platform LSF Version 9.1.3 on UNIX and Linux* to migrate an existing LSF Version 7 or LSF 7 Update 1 cluster to LSF 9.1.3 on UNIX and Linux.

### **Migrate LSF Version 7 and Version 7 Update 1 cluster to LSF 9.1.3 on UNIX and Linux**

Follow the steps in *Migrating IBM Platform LSF Version 7 to IBM Platform LSF Version 9.1.3 on UNIX and Linux* (lsf\_migrate\_unix.pdf) to migrate an *existing* LSF 7 or LSF 7 Update 1 cluster:

- Migrate an existing LSF Version 7 cluster to LSF 9.1.3 on UNIX and Linux
- Migrate an existing LSF Version 7 Update 1 cluster to LSF 9.1.3 on UNIX and Linux

**Note:** To migrate an LSF 7 Update 2 or higher cluster to LSF 9.1.3 follow the steps in *Upgrading IBM Platform LSF on UNIX and Linux*.

### **Migrate an LSF Version 7 or higher cluster to LSF 9.1.3 on Windows**

To migrate an *existing* LSF 7 Windows cluster to Platform LSF 9.1.3 on Windows, follow the steps in *Migrating IBM Platform LSF Version 7 to IBM Platform LSF Version 9.1.3 on Windows*.

**Note:** If you want to migrate a pre-version 7 cluster to LSF 9.1.3, you must first migrate the cluster to LSF Version 7.

### **LSF Express Edition (Linux only)**

LSF Express Edition is a solution for Linux customers with simple scheduling requirements and simple fairshare setup. Smaller clusters typically have a mix of sequential and parallel work as opposed to huge volumes of jobs. For this reason, several performance enhancements and complex scheduling policies designed for large-scale clusters are not applicable to LSF Express Edition clusters. Session Scheduler is available as an add-on component.

### **Platform product support with LSF Express Edition**

The following IBM Platform products are supported in LSF Express Edition:

- IBM Platform RTM
- IBM Platform Application Center

• IBM Platform License Scheduler

The following IBM Platform products are *not* supported in LSF Express Edition:

- IBM Platform Analytics
- IBM Platform Process Manager

### **Default configuration for LSF Express Edition**

The following table lists the configuration enforced in LSF Express Edition:

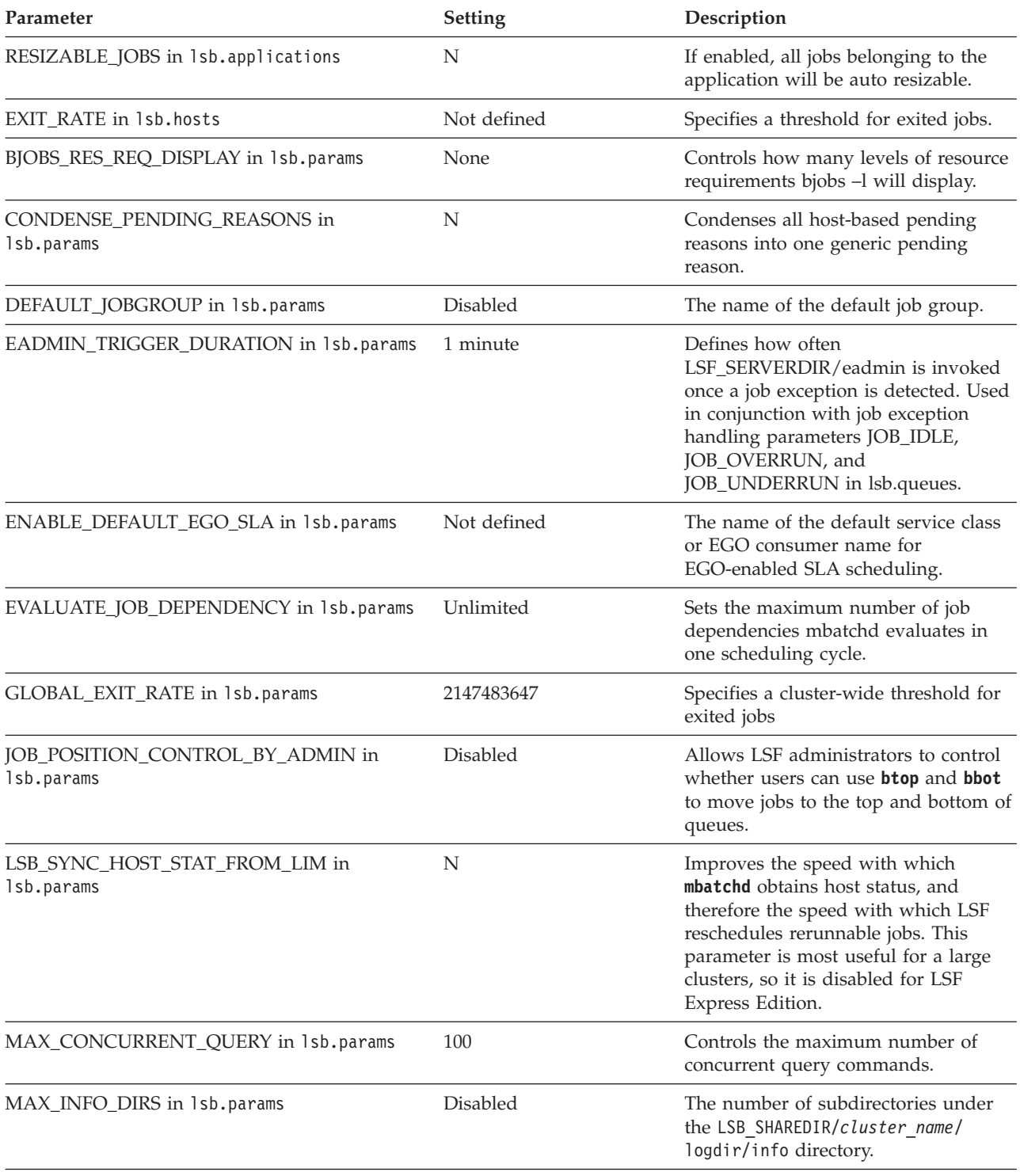

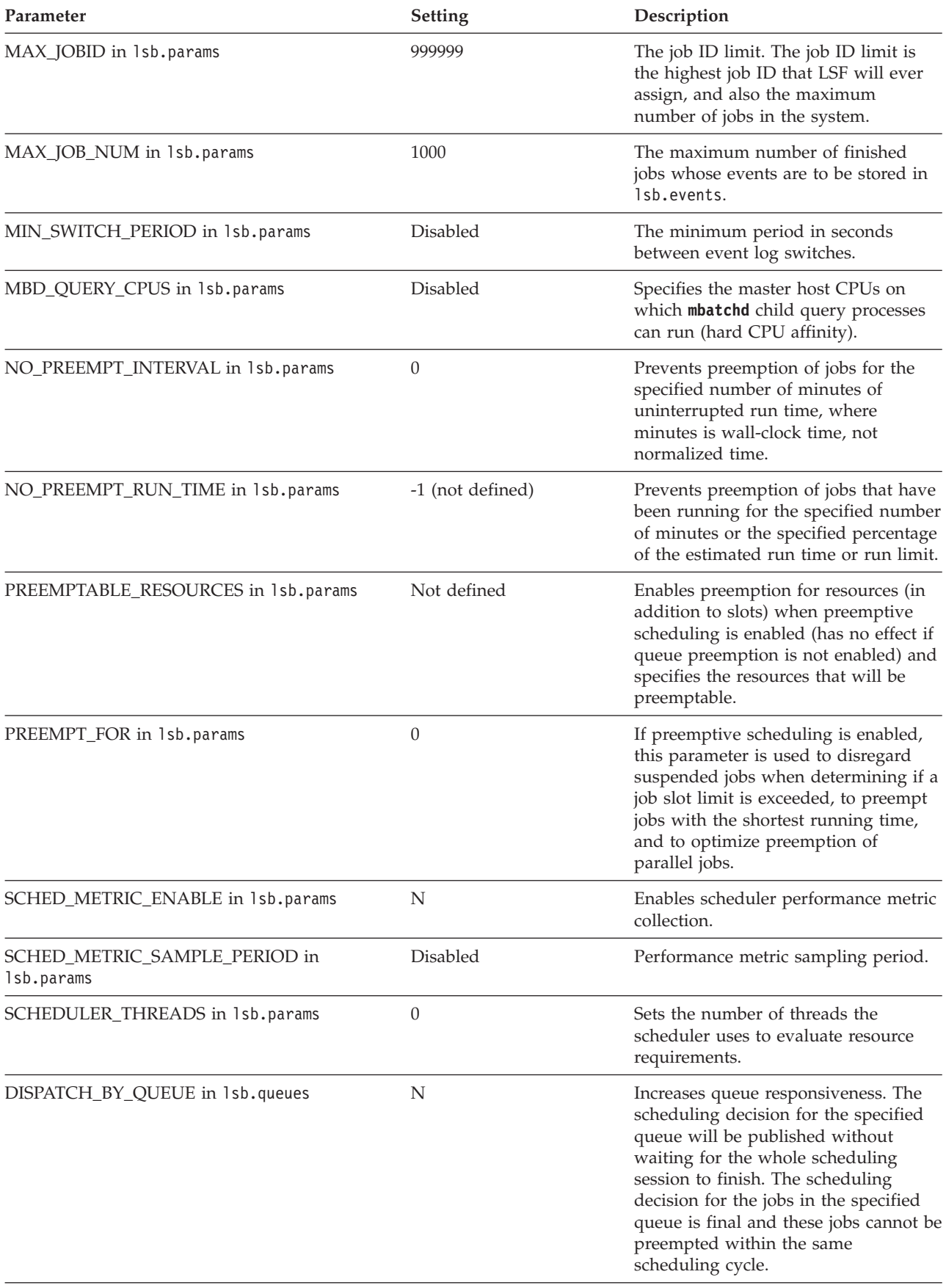

<span id="page-15-0"></span>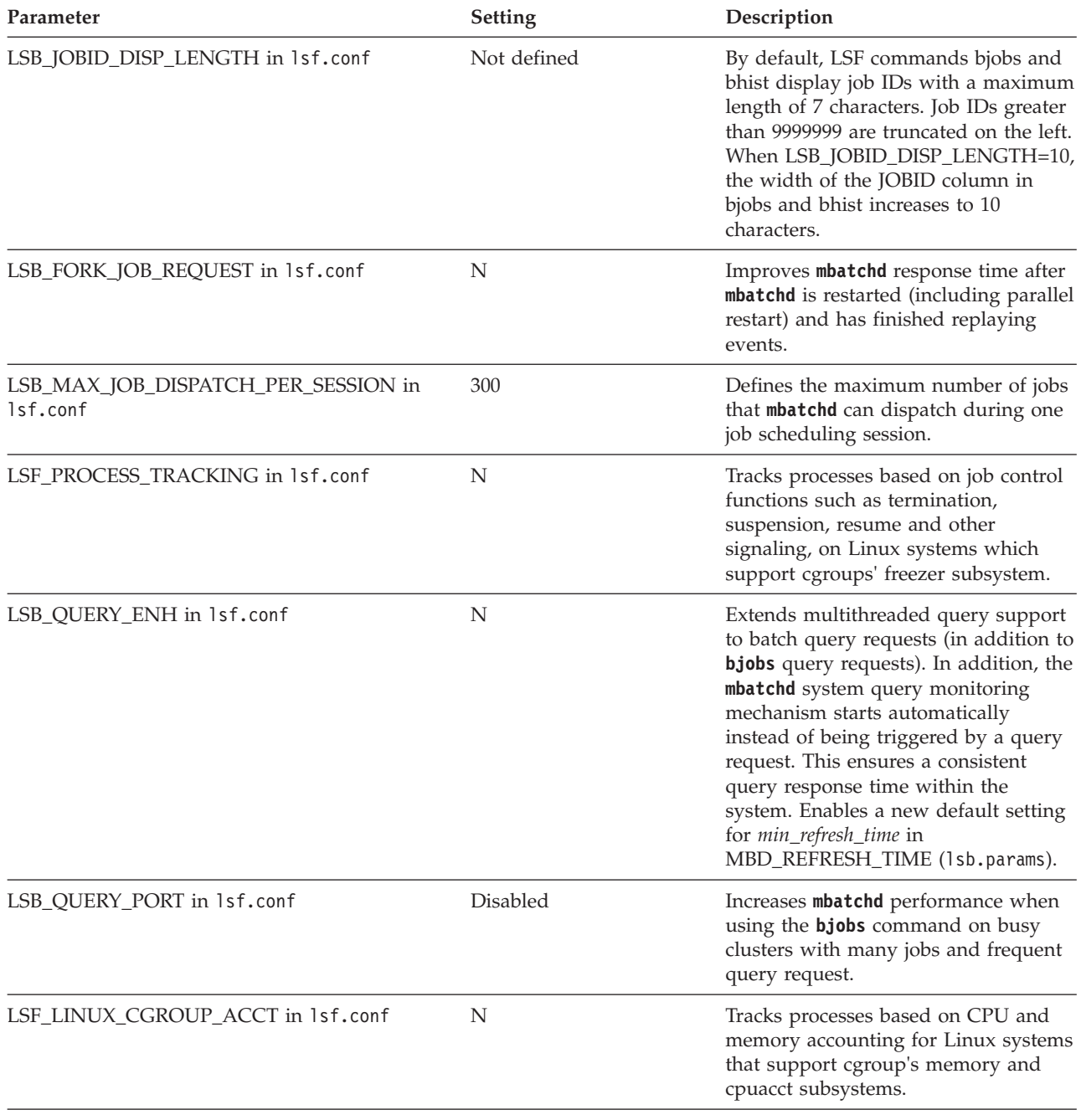

### **IBM Platform entitlement files**

*Entitlement files* are used for determining which edition of the product is enabled. The following entitlement files are packaged for LSF:

- v LSF Standard Edition: platform\_lsf\_std\_entitlement.dat
- v LSF Express Edition: platform\_lsf\_exp\_entitlement.dat
- v LSF Advanced Edition: platform\_lsf\_adv\_entitlement.dat

The entitlement file for the edition you use must be installed as LSF\_TOP/conf/lsf.entitlement.

<span id="page-16-0"></span>If you have installed LSF Express Edition, you can upgrade later to LSF Standard Edition or LSF Advanced Edition to take advantage of the additional functionality. Simply reinstall the cluster with the LSF Standard entitlement file (platform\_lsf\_std\_entitlement.dat) or the LSF Advanced entitlement file (platform\_lsf\_adv\_entitlement.dat).

You can also manually upgrade from LSF Express Edition to Standard Edition or Advanced Edition. Get the LSF Standard or Advanced Edition entitlement file, copy it to LSF\_TOP/conf/lsf.entitlement and restart you cluster. The new entitlement enables the additional functionality of LSF Standard Edition, but you may need to manually change some of the default LSF Express configuration parameters to use the LSF Standard or Advanced features.

To take advantage of LSF SLA features in LSF Standard Edition, copy LSF\_TOP/LSF\_VERSION/install/conf\_tmpl/lsf\_standard/lsb.serviceclasses into LSF\_TOP/conf/lsbatch/LSF\_CLUSTERNAME/configdir/.

Once LSF is installed and running, run the **lsid** command to see which edition of LSF is enabled.

### **What's new in Platform LSF Version 9.1.3**

The following topics detail new and changed behavior, new and changed commands, options, output, configuration parameters, environment variables, accounting and job event fields.

### **Changes to default LSF behavior**

The following details changes to default LSF behavior.

#### **Changes to task and slot concept**

To keep up with the increasing density of hosts (cores/threads per node) and the growth in threaded applications (for example, a job may request 4 slots, then run 4 threads per slot, so in reality it is using more than 4 cores) there is greater disparity between what a user requests and what needs to be allocated to satisfy the request. This is particularly true in HPC environments where exclusive allocation of nodes is more prevalent.

In this release, an "HPC Allocation" feature is introduced, where the resources allocated (rather than the resources requested) can be used for accounting and fairshare purposes. For example, in a cluster of 16 nodes with 24 cores each, submitting a 16 way parallel job that places 1 task per node, which runs 4 threads per task, will:

- v By default, show 16 cores (slots) in use. If the same job was submitted exclusively, by default LSF will still only show 16 cores (slots) in use.
- With the HPC allocation policy enabled, the same job would show 64 slots (cores) in use  $(16 \times 1 \times 4)$ . And if the job had been submitted exclusively, it would show 384 slots (cores) in use.

For consistency, the "slot" concept in LSF has been superseded by "task". In the first example above, a job running 4 processes each with 4 threads is 16 tasks, and with one task per core, it requires 16 cores to run.

A new parameter, **LSB\_ENABLE\_HPC\_ALLOCATION** in lsf.conf is introduced. For new installations, this parameter will be enabled automatically (set to Y). For upgrades, it will be set to N and must be enabled manually.

When set to  $Y|y$ , this parameter changes the concept of the required number of slots for a job to the required number of tasks for a job. The specified numbers of tasks (using **bsub**), will be the number of tasks to launch on execution hosts. The allocated slots will change to all slots on the allocated execution hosts for an exclusive job in order to reflect the actual slot allocation.

When **LSB** ENABLE HPC ALLOCATION is not set or is set to  $N \mid n$ , the following behavior change will still take effect:

- v Pending reasons in **bjobs** output keep task concept
- v **TASKLIMIT** replaces **PROCLIMIT**
- v **PER\_TASK** replaces **PER\_SLOT**
- v **IMPT\_TASKBKLG** replaces **IMPT\_SLOTBKLG**
- v **FWD\_TASKS** replaces **FWD\_SLOTS**
- v **RESOURCE\_RESERVE\_PER\_TASK** replaces **RESOURCE\_RESERVE\_PER\_SLOT**
- v Event and API changes for task concept
- v Field "alloc\_slot nalloc\_slot" for **bjobs –o** is available
- v -alloc option is available for **bqueues**, **bhosts**, **busers**, and **bapp**
- v Command help messages change to task concept
- v Error messages in logs change to task concept

The following behavior changes take effect if only if **LSB\_ENABLE\_HPC\_ALLOCATION** is set to  $Y|y$ :

- v Command output for **bjobs**, **bhist**, and **bacct**
- Exclusive job slot allocation change

### **New and changed behavior**

The following details new and changed behavior for LSF 9.1.3.

#### **Restrict job size requested by parallel jobs**

Specifying a list of allowed job sizes (number of tasks) in queues or application profiles enables LSF to check the requested job sizes when submitting, modifying, or switching jobs.

Certain applications may yield better performance with specific job sizes (for example, the power of two, so that the job sizes are  $x^2$ ). The **JOB SIZE LIST** parameter in lsb.queues or lsb.applications defines a discrete list of allowed job sizes for the specified queues or application profiles. LSF will reject jobs requesting job sizes that are not in this list, or jobs requesting multiple job sizes.

The first job size in the **JOB\_SIZE\_LIST** is the default job size, which is assigned to jobs that do not explicitly request a job size. The rest of the list can be defined in any order:

JOB\_SIZE\_LIST=*default\_size* [*size* ...]

For example, the following defines a job size list for the queue1 queue:

```
Begin Queue
QUEUE NAME = queue1
...
JOB_SIZE_LIST=4 2 8 16
...
End Queue
```
This job size list allows 2, 4, 8, and 16 tasks. If you submit a parallel job requesting 10 tasks in this queue (bsub -q queue1 -n 10 ...), that job is rejected because the job size of 10 is not explicitly allowed in the list. The default job size is 4 tasks, and job submissions that do not request a job size are automatically assigned a job size of 4.

When using resource requirements to specify job size, the request must specify a single fixed job size and not multiple values or a range of values:

- When using compound resource requirements with -n (that is, -n with the -R option), ensure that the compound resource requirement matches the -n value, which must match a value in the job size list.
- When using compound resource requirements without -n, the compound resource requirement must imply a fixed job size number, and the implied total job size must match a value in the job size list.
- v When using alternative resource requirements, each of the alternatives must request a fixed job size number, and all alternative values must match the values in the job size list.

When defined in both a queue (1sb.queues) and an application profile (lsb.applications), the job size request must satisfy both requirements. In addition, **JOB\_SIZE\_LIST** overrides any **TASKLIMIT** (**TASKLIMIT** replaces **PROCLIMIT** in LSF 9.1.3) parameters defined at the same level.

### **Terminate Orphan Jobs**

Often, complex workflows are required with job dependencies for proper job sequencing as well as job failure handling. For a given job, called the parent job, there can be child jobs which depend on its state before they can start. If one or more conditions are not satisfied, a child job remains pending. However, if the parent job is in a state such that the event on which the child depends will never occur, the child becomes an orphan job. For example, if a child job has a DONE dependency on the parent job but the parent ends abnormally, the child will never run as a result of the parent's completion and it becomes an orphan job.

Keeping orphan jobs in the system can cause performance degradation. The pending orphan jobs consume unnecessary system resources and add unnecessary loads to the daemons which can impact their ability to do useful work.

Orphan job termination may be enabled in two ways:

- v An LSF administrator enables the feature at the cluster level by defining a cluster-wide termination grace period with the parameter **ORPHAN\_JOB\_TERM\_GRACE\_PERIOD** in 1sb.params. The cluster-wide termination grace period applies to all dependent jobs in the cluster.
- v Users can use the **-ti** suboption of jobs with job dependencies specified by **bsub -w** to enforce immediate automatic orphan termination on a per-job basis even if the feature is disabled at the cluster level. Dependent jobs submitted with this option that later become orphans are subject to immediate termination without the grace period, even if it is defined.

#### **Submitting a job with a user-specified host file**

When submitting a job, you can point the job to a file that specifies hosts and number of slots for job processing.

For example, some applications (typically when benchmarking) run best with a very specific geometry. For repeatability (again, typically when benchmarking) you may want it to always run it on the same hosts, using the same number of slots.

The user-specified host file specifies a host and number of slots to use per task, resulting in a rank file.

The -hostfile option allows a user to submit a job, specifying the path of the user-specified host file:

```
bsub -hostfile "spec_host_file"
```
Any user can create a user-specified host file. It must be accessible by the user from the submission host. It lists one host per line. The format is as follows:

# This is a user-specified host file  $<$ host name1>  $[<$ # slots>] <host\_name2> [<# slots>] <host\_name1> [<# slots>] <host\_name2> [<# slots>] <host\_name3> [<# slots>] <host\_name4> [<# slots>]

The following rules apply to the user-specified host file:

- Insert comments starting with the # character.
- v Specifying the number of slots for a host is optional. If no slot number is indicated, the default is 1.
- v A host name can be either a host in a local cluster or a host leased-in from a remote cluster (*host\_name*@*cluster\_name*).
- v A user-specified host file should contain hosts from the same cluster only.
- v A host name can be entered with or without the domain name.
- v Host names may be used multiple times and the order entered represents the placement of tasks. For example:

#first three tasks  $host01$  3 #fourth tasks host02 #next three tasks  $host03$  3

The resulting rank file is made available to other applications (such as MPI).

The **LSB\_DJOB\_RANKFILE** environment variable is generated from the user-specified host file. If a job is not submitted with a user-specified host file then **LSB\_DJOB\_RANKFILE** points to the same file as **LSB\_DJOB\_HOSTFILE**.

The **esub** parameter **LSB\_SUB4\_HOST\_FILE** reads and modifies the value of the -hostfile option.

Use **bsub -hostfile** (or **bmod -hostfile** for a pending job) to enter the location of a user-specified host file containing a list of hosts and slots on those hosts. The job will dispatch on the specified allocation once those resources become available.

Use **bmod -hostfilen** to remove the hostfile option from a job.

**bjobs -l** and **bhist -l** show the host allocation for a given job.

Use **-hostfile** together with **-l** or **-UF**, to view the user-specified host file content as well.

The following are restrictions on the usage of the -hostfile option:

- v **bsub -hostfile** cannot be used with the -ext option.
- v With **bsub** and **bmod**, the -hostfile option cannot be used with either the –n or –m option.
- With **bsub** and **bmod**, the -hostfile option cannot be combined with -R compound *res\_req*.
- v With **bjobs** and **bhist**, the -hostfile option must be used with either the –l or –UF option.

#### **Smart memory limit enforcement**

The new parameter LSB\_MEMLIMIT\_ENF\_CONTROL in 1sf.conf further refines the behavior of enforcing a job memory limit for a host. In the case that one or more jobs reach a specified memory limit for the host (both the host memory and swap utilization has reached a configurable threshold) at execution time, the worst offending job on the host will be killed. A job is selected as the worst offending job on that host if it has the most overuse of memory (actual memory rusage minus memory limit of the job).

You also have the choice of killing all jobs exceeding the thresholds (not just the worst).

For a description of usage and restrictions on this parameter, see **LSB\_MEMLIMIT\_ENF\_CONTROL**.

**Note:** This is an alternative to using cgroups memory enforcement.

#### **Host-based memory and swap limit enforcement by Linux cgroup**

LSF can now impose strict job-level host-based memory and swap limits on systems that support Linux cgroups. When **LSB\_RESOURCE\_ENFORCE="memory"** is set, memory and swap limits are calculated and enforced as a multiple of the number of tasks running on the execution host when memory and swap limits are specified for the job (at the job-level with -M and -v, or in lsb.queues or lsb.applications with MEMLIMIT and SWAPLIMIT).

The new bsub -hl option enables job-level (irrespective of the number of tasks) host-based memory and swap limit enforcement regardless of the number of tasks running on the execution host. LSB\_RESOURCE\_ENFORCE="memory" must be specified in lsf.conf for host-level memory and swap limit enforcement with the -hl option to take effect. If no memory or swap limit is specified for the job (the merged limit for the job, queue, and application profile, if specified), or

**LSB\_RESOURCE\_ENFORCE="memory"** is not specified, a host-based memory limit is not set for the job. The -hl option only applies to memory and swap limits; it does not apply to any other resource usage limits.

See *Administering IBM Platform LSF* for more information about memory and swap resource usage limits, and memory enforcement based on Linux cgroup memory subsystem.

#### **Change the default behavior of a job when it reaches the pre-execution retry threshold**

When a job's pre-execution fails, the job will be requeued and tried again. When the pre-exec has failed a defined number of times (**LOCAL\_MAX\_PREEXEC\_RETRY** in lsb.params, lsb.queues, or lsb.applications) LSF suspends the job and places it in the PSUSP state. If this is a common occurrence, a large number of PSUSP jobs can quickly fill the system, leading to both usability issues and system degradation.

In this release, a pre-execution retry threshold is introduced so that a job exits once the pre-execution has failed a specified number of times. You can set**LOCAL\_MAX\_PREEXEC\_RETRY\_ACTION** cluster-wide in lsb.params, at the queue level in lsb.queues, or at the application level in lsb.applications. The default behavior specified in lsb.applications overrides lsb.queues, and lsb.queues overrides the lsb.params configuration.

Set LOCAL\_MAX\_PREEXEC\_RETRY\_ACTION=EXIT to have the job exit and to have LSF sets its status to EXIT. The job exits with the same exit code as the last pre-execution fail exit code.

#### **MultiCluster considers TASKLIMIT on remote clusters before forwarding jobs**

In the MultiCluster job forwarding model, the local cluster now considers the application profile or receive queue's **TASKLIMIT** setting on remote clusters before forwarding jobs. This reduces the number of forwarded jobs that stay pending before returning to the submission cluster due to the remote cluster's **TASKLIMIT** settings being unable to satisfy the job's task requirements. By considering the **TASKLIMIT** settings in the remote clusters, jobs are no longer forwarded to remote clusters that cannot run these jobs due to task requirements.

If the receive queue's **TASKLIMIT** definition in the remote cluster cannot satisfy the job's task requirements, the job is not forwarded to that remote queue. Likewise, if the application profile's **TASKLIMIT** definition in the remote cluster cannot satisfy the job's task requirements, the job is not forwarded to that cluster.

#### **Enhancements to advance reservation**

Two enhancements have been made to the advance reservation features:

v Advance reservation requests can be made on a unit of hosts by specifying the host requirements such as the number of hosts, the candidate host list, and/or the resource requirement for the candidate hosts. LSF creates the host-based advance reservation based on these requirements. Each reserved host is reserved in its entirety and cannot be reserved again nor can it be used by other jobs outside the advance reservation during the time it is dedicated to the advance reservation. If MXJ (in lsb.hosts) is undefined for a host, a host-based reservation reserves all CPUs on that host.

The command option -unit is introduced to **brsvadd** to indicate either slot or host for the advance reservation:

brsvadd -unit [slot | host]

If -unit is not specified for **brsvadd**, the advance reservation request will use the slot unit by default.

With either slot-based or host-based advance reservation, the request must specify the following:

- The number of slots or hosts to reserve, using the -n option.
- The list of candidate hosts, using -m, -R, or both.
- Users or user groups that have permission to use the advance reservation, using -u.
- A time period for the reservation, using either -t or -b and -e together.

The commands brsvmod addhost and brsvmod rmhost expand to include both slots or hosts, depending on the unit originally specified for the advance reservation through the command brsvadd -unit.

- v An advance reservation request may specify a list of user and user group names. Each user or user group specified may run jobs for that advance reservation. Multiple users or user groups can be specified for an advance reservation using the **brsvmod** command:
	- brsvmod -u "user name | user group" replaces an advance reservation's list of users and user groups.

If the advance reservation was created with the -g option, **brsvmod** cannot switch the advance reservation type from group to user. In this case, use brsvmod -u can be used to replace the entire list of users and user groups.

**Note:** The -g option is obsolete after the 9.1.3 release.

- $-$  brsvmod adduser -u "user name  $|$  user group" adds users and user groups to the advance reservation.
- brsvmod rmuser -u "user name | user group" removes users and user groups from the advance reservation.
- The "*job\_slots*" variable has been changed to "*number\_unit*" for the **addhost** and **rmhost** subcommands using the -n option. This is to agree with the expansion of **brsvadd** to cover both slot and host-based reservations.

The output of **brsvs** is expanded to show:

- Whether the advance reservation was created with the user (-u) or group (-g) option, as shown under the TYPE heading. Possible values are "user", "sys", and "group" (deprecated with -g after LSF 9.1.3).
- v The list of users or user groups specified for the advance reservation, under the USER heading.
- v The Resource Unit (Slot or Host) specified for an advance reservation (with the -l option).

If you downgrade your installation from 9.1.3 to 9.1.2 or lower:

- v Ahost-based advance reservation will become a slot-based reservation in which each host is entirely reserved.
- Reservations that specify multiple users and/or groups will have only 1 user, being the first name in the original user name list ordered alphabetically. A list of user group names specified by –u is not allowed in previous versions of LSF. After downgrading, reservations created with LSF 9.1.3 will not be valid and cannot be used to run jobs. You can use the **brsvmod** command to change such reservations.

### **Control the propagation of job submission environment variables**

When using **bsub** and **tssub** to submit jobs, you can use the -env option to control the propagation of job submission environment variables to the execution hosts:

**-env "none"** | **"all** [**, ~***var\_name*[**, ~***var\_name*] ...] [**,** *var\_name***=***var\_value*[**,** *var\_name***=***var\_value*] ...]**"** | **"***var\_name*[**=***var\_value*][**,** *var\_name*[**=***var\_value*] ...]**"**

Specify a comma-separated list of environment variables. Controls the propagation of the specified job submission environment variables to the execution hosts.

- v Specify none to submit jobs that do not propagate any environment variables.
- Specify the variable name without a value to propagate the environment variable using its existing specified value.
- Specify the variable name with a value to propagate the environment variable with the specified value to overwrite the existing specified value. The specified value may either be a new value or quote the value of an existing environment variable. Job packs do not allow you to quote the value of an existing environment variable.

For example,

- In UNIX, fullpath=/tmp/:\$filename appends /tmp/ to the beginning of the *filename* environment variable and assigns this new value to the *fullpath* environment variable. Use a colon (:) to separate multiple environment variables.
- In Windows, fullpath=\Temp\;%filename% appends \Temp\ to the beginning of the *filename* environment variable and assigns this new value to the *fullpath* environment variable. Use a semicolon (;) to separate multiple environment variables.
- Specify all at the beginning of the list to propagate all existing submission environment variables to the execution hosts. You may also assign values to specific environment variables.

For example, -env "all, var1=value1, var2=value2" submits jobs with all the environment variables, but with the specified values for the *var1* and *var2* environment variables.

• When using the all keyword, add  $\sim$  to the beginning of the variable name to prevent the environment variable from being propagated to the execution hosts.

The environment variable names cannot be "none" or "all".

The environment variable names cannot contain the following symbols: comma (,), "~", "=", double quotation mark (") and single quotation mark (').

The variable value can contain a comma  $($ , $)$  and " $\sim$ ", but if it contains a comma, you must enclose the variable value in single quotation marks.

An **esub** can change the -env environment variables by writing them to the file specified by the **LSB\_SUB\_MODIFY\_FILE** environment variable. If the LSB\_SUB\_MODIFY\_ENVFILE environment variable is also specified and the file specified by this environment variable contains the same environment variables, the environment variables in **LSF\_SUB\_MODIFY\_FILE** take effect.

When -env is not specified with **bsub**, the default value is -env "all" (that is, all environment variables are submitted with the default values).

The entire argument for the -env option may contain a maximum of 4094 characters for UNIX and Linux, or up to 255 characters for Windows.

If -env conflicts with -L, the value of -L takes effect.

The following environment variables are not propagated to execution hosts because they are only used in the submission host and are not used in the execution hosts:

- v HOME, LS\_JOBPID, LSB\_ACCT\_MAP, LSB\_EXIT\_PRE\_ABORT, LSB\_EXIT\_REQUEUE, LSB\_EVENT\_ATTRIB, LSB\_HOSTS, LSB\_INTERACTIVE, LSB\_INTERACTIVE\_SSH, LSB\_INTERACTIVE\_TTY, LSB\_JOBFILENAME, LSB\_JOBGROUP, LSB\_JOBID, LSB\_JOBNAME, LSB\_JOB\_STARTER, LSB\_QUEUE, LSB\_RESTART, LSB\_TRAPSIGS, LSB\_XJOB\_SSH, LSF\_VERSION, PWD, USER, VIRTUAL\_HOSTNAME, and all variables with starting with LSB\_SUB\_
- v Environment variables about non-interactive jobs. For example: TERM, **TERMCAP**
- v Windows-specific environment variables. For example: COMPUTERNAME, COMSPEC, NTRESKIT, OS2LIBPATH, PROCESSOR\_ARCHITECTURE, PROCESSOR\_IDENTIFIER, PROCESSOR\_LEVEL, PROCESSOR\_REVISION, SYSTEMDRIVE, SYSTEMROOT, TEMP, TMP

The following environment variables do not take effect on the execution hosts: LSB\_DEFAULTPROJECT, LSB\_DEFAULT\_JOBGROUP, LSB\_TSJOB\_ENVNAME, LSB\_TSJOB\_PASSWD, LSF\_DISPLAY\_ALL\_TSC, LSF\_JOB\_SECURITY\_LABEL, LSB\_DEFAULT\_USERGROUP, LSB\_DEFAULT\_RESREQ, LSB\_DEFAULTQUEUE, BSUB\_CHK\_RESREQ, LSB\_UNIXGROUP, LSB\_JOB\_CWD

#### **View job file names with job ID and array index values**

When submitting jobs with specified input, output, and error file names (using **bsub** -i, -is, -o, -oo, -e, and -eo options), you can use the special characters %J and %I in the name of the files. %J is replaced by the job ID. %I is replaced by the index of the job in the array, if the job is a member of an array, or by 0 (zero) if the job is not a member of an array. When viewing job information, **bjobs** -o, -l, or -UF now replaces %J with the job ID and %I with the array index when displaying job file names. Previously, **bjobs** -o, -l, or -UF displayed these file names with %J and %I without resolving the job ID and array index values.

#### **Documentation and online help enhancements to bjobs and bsub**

The documentation and online help for **bjobs** and **bsub** are now reorganized and expanded. The **bjobs** and **bsub** command options are grouped into categories, which describes the general goal or function of the command option.

In the *IBM Platform LSF Command Reference* documentation, the **bjobs** and **bsub** sections now list the categories, followed by the options, listed in alphabetical order. Each option lists the categories to which it belongs and includes a detailed synopsis of the command. Any conflicts that the option has with other options are also listed (that is, options that cannot be used together).

The online help in the command line for **bjobs** and **bsub** is organized by categories and allows you to view help topics for specific options in addition to viewing the entire man page for the command. To view the online help, run **bjobs** or **bsub** with the -h (or -help) option. This provides a brief description of the command and lists the categories and options that belong to the command. To view a brief description

of all options, run -h all (or -help all). To view more details on the command, run -h description (or -help description). To view more information on the categories and options (in increasing detail), run -h (or -help) with the name of the category or the option:

**bjobs -h**[**elp**] [**all**] [**description**] [*category\_name* ...] [**-***option\_name* ...]

**bsub -h**[**elp**] [**all**] [**description**] [*category\_name* ...] [**-***option\_name* ...]

If you list multiple categories and options, the online help displays each entry in the order in which you specified the categories and options.

For example,

- v To view a brief description of the **bjobs** command, run **bjobs -h**. The description includes a list of categories (with a brief description of each category) and the options belonging to each category.
- v To view more details of the **bjobs** command, run **bjobs -h description**.
- v To a brief description of all **bjobs** options, run **bjobs -h all**.
- v To view a description of the **bjobs** filter category, run **bjobs -h filter**. The description includes a list of options with a brief description of each option.
- v To view a detailed description of the **bjobs -app** option, run **bjobs -h -app**. The description includes the categories to which the option belongs, a detailed synopsis/usage of the option, and any conflicts the option has with other options.

### **LSF support for Gold v.2.2**

Gold is a dynamic accounting system that tracks and manages resource usage in a cluster. LSF is integrated with Gold v2.2. The LSF integration allows dynamic accounting in Gold. The following Gold features are supported:

- v Job quotations at the time of job submission
- Job reservations at the start time of jobs
- Job charges when jobs are completed

Gold v2.2 (or newer) is supported on Linux and UNIX. Complete the steps in LSF\_INSTALLDIR/9.1/misc/examples/gold/readme.txt to install and configure the Gold integration in LSF

### **New and changed commands, options, and output**

The following command options and output are new or changed for LSF 9.1.3

#### **bacct**

- v A new termination reason, TERM\_ORPHAN\_SYSTEM, shows that an orphan job was automatically terminated by LSF.
- v When an allocation shrinks, **bacct** shows

Release allocation on <*num\_hosts*> Hosts/Processors <*host\_list*> by user or administrator <*user\_name*> Resize notification accepted;

v Output includes number of slots and host names that a job has been allocated to, based on number of tasks in the job:

bacct -l -aff 6

Accounting information about jobs that are:

```
- submitted by all users.
  - accounted on all projects.
 - completed normally or exited
 - executed on all hosts.
 - submitted to all queues.
  - accounted on all service classes.
------------------------------------------------------------------------------
Job <6>, User <user1>, Project <default>, Status <DONE>, Queue <normal>, Comma
                     nd <myjob>
Thu Feb 14 14:13:46: Submitted from host <hostA>, CWD <$HOME>;
Thu Feb 14 14:15:07: Dispatched <num tasks> Task(s) on Host(s) <host list>,
                     Allocated <num slots> Slot(s) on Host(s) <host list>;
                     Effective RES_REQ <select[type == local] order[r15s:pg]
                     rusage[mem=100.00] span[hosts=1] affinity[core(1,same=
                     socket,exclusive=(socket,injob))*1:cpubind=socket:membind
                     =localonly:distribute=pack] >;
Thu Feb 14 14:16:47: Completed <done>.
```
#### **bapp**

- v Added -alloc option. Shows counters for slots in RUN, SSUSP, and USUSP. The slot allocation will be different depending on whether the job is an exclusive job or not.
- v Changes to output. The following fields have changed from a slot-based to a task-based concept: NJOBS, PEND, RUN, SSUSP, USUSP, and RSV.

#### **bhist**

- v If a job was submitted or modified with a -hostfile option, to point to a user-specified host file, **bhist -l** will show the show the user-specified host file path. **bhist -l -hostfile** will also show the user-specified host file contents.
- v For JOB\_RESIZE\_NOTIFY\_START event, **bhist** displays: Added <*num\_tasks*> tasks on host <*host\_list*>, <*num\_slots*> additional slots allocated on <*host\_list*>
- v For JOB\_RESIZE\_RELEASE event, **bhist** displays

Release allocation on <*num\_hosts*> Hosts/Processors <*host\_list*> by user or administrator <*user\_name*> Resize notification accepted;

v Output includes number of tasks in the job submitted and number of slots and host names that a job has been allocated to, based on number of tasks in the job: bhist -l 749

```
Job <749>, User <user1>;, Project <default>, Command <my pe job>
```
Mon Jun 4 04:36:12: Submitted from host <hostB>, to Queue <priority>, CWD <\$HOME>, **2 Task(s)**, Requested Network <type=sn\_all:protocol=mpi:mode=US:usage= shared: instance= $1$ > Mon Jun 4 04:36:15: Dispatched <num\_tasks> Task(s) on Host(s) <host\_list>, **Allocated <num\_slots> Slot(s) on Host(s) <host\_list>;** Effective RES REQ <select[type == local] rusage[nt1=1.00] >, PE Network ID <1111111> <2222222> used <1> window(s) Mon Jun 4 04:36:17: Starting (Pid 21006);

#### **bhosts**

v Added -alloc option. Shows counters for slots in RUN, SSUSP, and USUSP. The slot allocation will be different depending on whether the job is an exclusive job or not.

• Changes to Host-based default output. The following fields have changed from a slot-based to a task-based concept: NJOBS, RUN, SSUSP, USUSP, RSV.

#### **bjdepinfo**

• This command can now show if a job dependency condition was not satisfied.

#### **bjobs**

- v If a job was submitted or modified with a -hostfile option, **bjobs -l** or **bjobs -UF** will show the user-specified host file path. **bjobs -l -hostfile** or **bjobs -UF -hostfile** will show the user-specified host file contents.
- v The **bjobs -o** option lets you specify the following new **bjob** fields:
	- immediate\_orphan\_term indicates that an orphan job was terminated immediately and automatically.
	- host file displays the user-specified host file path used for a job.
	- user\_group (alias ugroup) indicates the user group to which the jobs are associated (submitted with **bsub -G** for the specified user group).
- v Behavior change for **bjobs -l**: Predicted start time for PEND reserve job will not be shown with **bjobs -l**. LSF does not calculate predicted start time for PEND reserve job if no back fill queue is configured in the system. In that case, resource reservation for PEND jobs works as normal, and no predicted start time is calculated.
- v Behavior change for **bjobs -help**: Displays the description of the specified category, command option, or sub-option to stdout and exits. You can now abbreviate the -help option to -h.

Run **bjobs -h** (or **bjobs -help**) without a command option or category name to display the **bjobs** command description.

- v The output of **bjobs -l** has changed:
	- Number of Processors Requested has changed to task concept, displaying number of Tasks.
	- For started jobs, slot allocation is shown after the number of Tasks started on the hosts.

For example:

bjobs -l 6

```
Job <6>, User <user1>, Project <default>, Status <RUN>, Queue <normal>, Comman
                    d <myjob1>
Thu Feb 14 14:13:46: Submitted from host <hostA>, CWD <$HOME>, 6 Tasks;
Thu Feb 14 14:15:07: Started 6 Task(s) on Host(s) <hostA> <hostA> <hostA> <hostA>
                     <hostA> <hostA>, Allocated 6 Slots on Hosts <hostA>
                     <hostA> <hostA> <hostA> <hostA> <hostA>, Execution Home
                     </home/user1>, Execution CWD </home/user1>;
```
#### **bmod**

The -hostfile option allows a user to modify a PEND job with a user-specified host file. A user-specified host file contains specific hosts and slots that a user wants to use for a job:

bmod -hostfile "host\_alloc\_file" <*job\_id*>

To remove a user-specified host file specified for a PEND job, use the -hostfilen option:

bmod -hostfilen <*job\_id*>

• The -hl option enables per-job host-based memory and swap limit enforcement on hosts that support Linux cgroups. The -hln option disables host-based memory and swap limit enforcement. -hl and -hln only apply to pending jobs.

LSB\_RESOURCE\_ENFORCE="memory" must be specified in lsf.conf for host-based memory and swap limit enforcement with the -hl option to take effect. If no memory or swap limit is specified for the job (the merged limit for the job, queue, and application profile, if specified), or **LSB\_RESOURCE\_ENFORCE="memory"** is not specified, a host-based memory limit is not set for the job.

- v The -ti option of -w enables immediate automatic orphan job termination at the job level. The -tin option cancels the -ti option of a submitted dependent job, in which case the cluster-level configuration takes precedence.
- v The **bmod -n** command has changed from -n *num\_processors* to -n *num\_tasks*.

#### **bqueues**

- v Added -alloc option. Shows counters for slots in RUN, SSUSP, and USUSP. The slot allocation will be different depending on whether the job is an exclusive job or not.
- v Changes to output. The following fields have changed from a slot-based to a task-based concept: NJOBS, PEND, RUN, SUSP, SSUSP, USUSP, and RSV.

### **brestart**

v The -ti option allows users to indicate that a job is eligible for automatic and immediate termination by the system as soon as the job is found to be an orphan, without waiting for the grace period to expire.

### **brsvadd**

• The new-unit [slot | host] option specifies whether an advance reservation is for a number of slots or hosts. If -unit is not specified for **brsvadd**, the advance reservation request will use the slot unit by default.

The following options are required for **brsvadd**, whether using the slot or host unit:

- The number of slots or hosts to reserve, using the -n option.
- The list of candidate hosts, using -m, -R, or both.
- Users or user groups that have permission to use the advance reservation, using -u.
- A time period for the reservation, using either -t or -b and -e together.
- v The option -n has been changed to specify either *job\_slots* or *number\_hosts*. The number of either job slots or hosts (specified by -unit) to reserve. For a slot-based advance reservation (brsvadd -unit slot), -n specifies the total number of job slots to reserve. For host-based advance reservation brsvadd -unit host, -n specifies the total number of hosts to reserve.
- The option-m has been changed so that the number of slots specified by -n  $\le$ job slots> or hosts specified by -n  $\le$ number hosts> must be less than or equal to the actual number of hosts specified by -m.
- v The -u option has been expanded to include multiple users and user groups, in combination, if desired.
- The -g option will be obsolete after LSF 9.1.3.

### **brsvmod**

- The -u "*user name*... | *user group* ..." option has been changed so that it replaces the list of users or groups who are able to submit jobs to a reservation.
- v The **adduser** subcommand has been added to add users and user groups to an advance reservation:

adduser -u "*user\_name* ... | *user\_group* ..."] *reservation\_ID*

v The **rmuser** subcommand has been added to remove users and user groups from an advance reservation.

rmuser -u "*user\_name* ... | *user\_group* ..."] *reservation\_ID*

- The option -n has been changed to specify *number\_unit*. This option now changes the number of either job slots or hosts to reserve (based on the unit specified by brsvadd -unit slot | host. *number\_unit* must be less than or equal to the actual number of slots for the hosts selected by -m or -R for the reservation.
- v The option-m has been changed to modify the list of hosts for which job slots or number of hosts specified with -n are reserved.
- The -q option will be obsolete after LSF 9.1.3.

#### **brsvs**

- v The output of **brsvs** is expanded to show:
	- whether the advance reservation was created with the user (-u) or group (-g) option, as shown under the TYPE heading.
	- the list of users or user groups specified for the advance reservation, under the USER heading.
	- (with the -l option), the Resource Unit (Slot or Host) specified for an advance reservation.

#### **bslots**

Behavior change for **bslots**: LSF does not calculate predicted start times for PEND reserve jobs if no backfill queue is configured in the systemc. In that case, the resource reservation for PEND jobs works as normal, but no predicted start time is calculated, and **bslots** does not show the backfill window.

#### **bsub**

- v The -ti suboption of -w enables automatic orphan job termination at the job level. If configured, the cluster-level orphan job termination grace period is ignored and the job is terminated as soon as it is found to be an orphan. This option is independent of the cluster-level configuration. If the LSF administrator did not enable **ORPHAN\_JOB\_TERM\_GRACE\_PERIOD** at the cluster level, you can still use automatic orphan job termination on a per-job basis.
- The -host file option allows a user to submit a job with a user-specified host file. A user-specified host file contains specific hosts and slots that a user wants to use for a job. The user-specified host file specifies the order in which to launch tasks, ranking the slots specified in the file. This command specifies the path of the user-specified host file:

bsub -hostfile "host\_alloc\_file" ./a.out

• The -hl option enables job-level host-based memory and swap limit enforcement on systems that support Linux cgroups. When -hl is specified, a memory limit specified at the job level by -M or by MEMLIMIT in lsb.queues or lsb.applications is enforced by the Linux cgroup subsystem on a per-job basis on each host. Similarly, a swap limit specified at the job level by -v or by SWAPLIMIT in lsb.queues or lsb.applications is enforced by the Linux cgroup subsystem on a per-job basis on each host. Host-based memory and swap limits are enforced regardless of the number of tasks running on the execution host. The -hl option only applies to memory and swap limits; it does not apply to any other resource usage limits.

**LSB\_RESOURCE\_ENFORCE="memory"** must be specified in lsf.conf for host-based memory and swap limit enforcement with the -hl option to take effect. If no memory or swap limit is specified for the job (the merged limit for the job,

queue, and application profile, if specified), or **LSB\_RESOURCE\_ENFORCE="memory"** is not specified, a host-based memory limit is not set for the job.

When **LSB\_RESOURCE\_ENFORCE="memory"** is configured in lsf.conf, and memory and swap limits are specified for the job, but -hl is *not* specified, memory and swap limits are calculated and enforced as a multiple of the number of tasks running on the execution host.

- The -env option allows you to control the propagation of the specified job submission environment variables to the execution hosts. Specify a comma-separated list of environment variables to propagate to the execution hosts, or add  $\sim$  to the beginning of the variable name to block the environment variable from being propagated. The none keyword prevents all environment variables from being propagated, while the all keyword allows all environment variables to be propagated with their default values.
- v The **bsub -n** command has changed from -n *min\_processors*[,*max\_processors*] to -n *min\_tasks*[,*max\_tasks*]

Submits a parallel job and specifies the number of tasks in the job. The number of tasks is used to allocate a number of slots for the job. Usually, the number of slots assigned to a job will equal the number of tasks specified. For example, one task will be allocated with one slot. (Some slots/processors may be on the same multiprocessor host).

v Behavior change for **bsub -help**: Displays the description of the specified category, command option, or sub-option to stdout and exits. You can now abbreviate the -help option to -h.

Run **bsub -h** (or **bsobs -help**) without a command option or category name to display the **bsub** command description.

#### **busers**

- v Added -alloc option. Shows counters for slots in RUN, SSUSP, and USUSP. The slot allocation will be different depending on whether the job is an exclusive job or not.
- v Changes to output. The following fields have changed from a slot-based to a task-based concept: NJOBS, PEND, RUN, SSUSP, USUSP, RSV.

#### **lsmake**

v The option --no-block-shell-mode has been added to allow **lsmake** to build customized Android 4.3 code. This option allows **lsmake** to perform child "shell" tasks without blocking mode. Without this parameter, blocking mode is used, making the build for Android 4.3 take a long time.

#### **tssub**

• The -env option allows you to control the propagation of the specified job submission environment variables to the execution hosts. Specify a comma-separated list of environment variables to propagate to the execution hosts, or add  $\alpha$  to the beginning of the variable name to block the environment variable from being propagated. The none keyword prevents all environment variables from being propagated, while the all keyword allows all environment variables to be propagated with their default values.

### **New and changed configuration parameters and environment variables**

The following configuration parameters and environment variables are new or changed for LSF 9.1.3

### **lsb.applications**

- **PROCLIMIT** has been replaced by **TASKLIMIT**. It now represents the maximum number of tasks that can be allocated to a job. For parallel jobs, the maximum number of tasks that can be allocated to the job.
- **JOB SIZE LIST**: Defines a list of job sizes that are allowed in the specified application profile. The default job size is assigned automatically if there is no requested job size.

JOB\_SIZE\_LIST=*default\_size* [*size* ...]

- When MEMLIMIT is defined and the job is submitted with -hl, memory limits are enforced on systems that support Linux cgroups for on a per-job and per-host basis, regardless of the number of tasks running on the execution host. LSB RESOURCE ENFORCE="memory" must be specified in lsf.conf for host-based memory limit enforcement with the -hl option to take effect.
- When SWAPLIMIT is defined and the job is submitted with -hl, swap limits are enforced on systems that support Linux cgroups for on a per-job and per-host basis, regardless of the number of tasks running on the execution host. LSB\_RESOURCE\_ENFORCE="memory" must be specified in 1sf.conf for host-based swap limit enforcement with the -hl option to take effect.
- LOCAL MAX PREEXEC RETRY ACTION: Defines the action to take on a job when the number of times to attempt its pre-execution command on the local cluster (**LOCAL\_MAX\_PREEXEC\_RETRY**) is reached.

LOCAL\_MAX\_PREEXEC\_RETRY\_ACTION=SUSPEND | EXIT

- If set to SUSPEND, the job is suspended and its status is set to PSUSP.
- If set to EXIT, the job status is set to EXIT and the exit code is the same as the last pre-execution fail exit code.
- In the MultiCluster job forwarding model, the local cluster now considers **TASKLIMIT** on remote clusters before forwarding jobs. If the **TASKLIMIT** in the remote cluster cannot satisfy the job's processor requirements for an application profile, the job is not forwarded to that cluster.

### **lsb.params**

- **ORPHAN JOB TERM GRACE PERIOD**: If defined, enables automatic orphan job termination at the cluster level which applies to all dependent jobs; otherwise it is disabled. This parameter is also used to define a cluster-wide termination grace period to tell LSF how long to wait before killing orphan jobs. Once configured, automatic orphan job termination applies to all dependent jobs in the cluster.
	- **ORPHAN JOB TERM GRACE PERIOD =** 0: Automatic orphan job termination is enabled in the cluster but no termination grace period is defined. A dependent job can be terminated as soon as it is found to be an orphan.
	- **ORPHAN\_JOB\_TERM\_GRACE\_PERIOD >** 0: Automatic orphan job termination is enabled and the termination grace period is set to the specified number of seconds. This is the minimum time LSF will wait before terminating an orphan job. In a multi-level job dependency tree, the grace period is not repeated at each level, and all direct and indirect orphans of the parent job can be terminated by LSF automatically after the grace period has expired. ORPHAN\_JOB\_TERM\_GRACE\_PERIOD=seconds
- **LOCAL MAX PREEXEC RETRY ACTION:** Defines the default behavior of a job when it reaches the maximum number of times to attempt its pre-execution command on the local cluster (**LOCAL\_MAX\_PREEXEC\_RETRY**).

LOCAL\_MAX\_PREEXEC\_RETRY\_ACTION=SUSPEND | EXIT

- If set to SUSPEND, the job is suspended and its status is set to PSUSP. This is the default action.
- If set to EXIT, the job status is set to EXIT and the exit code is the same as the last pre-execution fail exit code.

#### **lsb.serviceclasses**

• **EGO RESOURCE GROUP**: For EGO-enabled SLA service classes. A resource group or space-separated list of resource groups from which hosts are allocated to the SLA. List must be a subset of or equal to the resource groups allocated to the consumer defined by the **CONSUMER** entry. Guarantee SLAs (with GOALS=[GUARANTEE]) cannot have **EGO\_RESOURCE\_GROUP** set. If defined, it will be ignored. Default is undefined. In this case, **vemkd** determines which resource groups to allocate slots to LSF.

After changing this parameter, running jobs using the allocation may be re-queued.

EGO\_RESOURCE\_GROUP=mygroup1 mygroup4 mygroup5

#### **lsb.queues**

- **PROCLIMIT** has been replaced by **TASKLIMIT**. It now represents the maximum number of tasks that can be allocated to a job. For parallel jobs, the maximum number of tasks that can be allocated to the job.
- **JOB\_SIZE\_LIST**: Defines a list of job sizes that are allowed in the specified queue. The default job size is assigned automatically if there is no requested job slot size.

JOB\_SIZE\_LIST=*default\_size* [*size* ...]

- When MEMLIMIT is defined and the job is submitted with -hl, memory limits are enforced on systems that support Linux cgroups for on a per-job and per-host basis, regardless of the number of tasks running on the execution host. **LSB\_RESOURCE\_ENFORCE="memory"** must be specified in lsf.conf for host-based memory limit enforcement with the -hl option to take effect.
- When SWAPLIMIT is defined and the job is submitted with -hl, swap limits are enforced on systems that support Linux cgroups for on a per-job and per-host basis, regardless of the number of tasks running on the execution host. **LSB\_RESOURCE\_ENFORCE="memory"** must be specified in lsf.conf for host-based swap limit enforcement with the -hl option to take effect.
- **LOCAL MAX PREEXEC RETRY ACTION:** Defines the action to take on a job when the number of times to attempt its pre-execution command on the local cluster (**LOCAL\_MAX\_PREEXEC\_RETRY**) is reached.

LOCAL\_MAX\_PREEXEC\_RETRY\_ACTION=SUSPEND | EXIT

- If set to SUSPEND, the job is suspended and its status is set to PSUSP.
- If set to EXIT, the job status is set to EXIT and the exit code is the same as the last pre-execution fail exit code.
- In the MultiCluster job forwarding model, the local cluster considers the receive queue's **TASKLIMIT** on remote clusters before forwarding jobs. If the receive queue's **TASKLIMIT** definition in the remote cluster cannot satisfy the job's processor requirements for a remote queue, the job is not forwarded to that remote queue in the cluster.

#### **lsb.resources**

• The PER SLOT value in the ReservationUsage section has been changed to PER TASK with the change to a task concept for job resource allocation.

### **lsf.conf**

• **LSB\_ENABLE\_HPC\_ALLOCATION**: When set to Y|y, this parameter changes concept of the required number of slots for a job to the required number of tasks for a job. The specified numbers of tasks (using **bsub**), will be the number of tasks to launch on execution hosts. The allocated slots will change to all slots on the allocated execution hosts for an exclusive job in order to reflect the actual slot allocation.

For new installations of LSF, **LSB\_ENABLE\_HPC\_ALLOCATION** is set to Y automatically.

LSB ENABLE HPC ALLOCATION=Y|y|N|n

**LSB MEMLIMIT ENF CONTROL:** This parameter further refines the behavior of enforcing a job memory limit. In the case that one or more jobs reach a specified memory limit (both the host memory and swap utilization has reached a configurable threshold) at execution time, the worst offending job will be killed. A job is selected as the worst offending job on that host if it has the most overuse of memory (actual memory rusage minus memory limit of the job). You also have the choice of killing all jobs exceeding the thresholds (not just the worst).

LSB\_MEMLIMIT\_ENF\_CONTROL=<Memory Threshold>:<Swap Threshold>:<Check Interval>:[all]

The following describes usage and restrictions on this parameter.

- <Memory Threshold>: (Used memory size/maximum memory size)
	- A threshold indicating the maximum limit for the ratio of used memory size to maximum memory size on the host. The threshold represents a percentage and must be an integer between 1 and 100.
- <Swap Threshold>: (Used swap size/maximum swap size)

A threshold indicating the maximum limit for the ratio of used swap memory size to maximum swap memory size on the host. The threshold represents a percentage and must be an integer between 1 and 100.

- <Check Interval>: The value, in seconds, specifying the length of time that the host memory and swap memory usage will not be checked during the nearest two checking cycles. The value must be an integer greater than or equal to the value of **SBD\_SLEEP\_TIME**.
- The keyword :all can be used to terminate all single host jobs that exceed the memory limit when the host threshold is reached. If not used, only the worst offending job is killed.
- If the cgroup memory enforcement feature is enabled (**LSB\_RESOURCE\_ENFORCE** includes the keyword "memory"), **LSB\_MEMLIMIT\_ENF\_CONTROL** is ignored.
- The host will be considered to reach the threshold when both Memory Threshold and Swap Threshold are reached.
- **LSB\_MEMLIMIT\_ENF\_CONTROL** does not have any effect on jobs running across multiple hosts. They will be terminated if they are over the memory limit regardless of usage on the execution host.
- On some operating systems, when the used memory equals the total memory, the OS may kill some processes. In this case, the job exceeding the memory limit may be killed by the OS not an LSF memory enforcement policy.

In this case, the exit reason of the job will indicate "killed by external signal".

• LSB\_BJOBS\_FORMAT now lets you specify the user group field (alias ugroup), which indicates the user group to which the jobs are associated (submitted with **bsub -G** for the specified user group).

### <span id="page-34-0"></span>**Environment variables**

- When a job is submitted with a user-specified host file, the LSB\_DJOB\_RANKFILE environment variable is generated from the user-specified host file. If a job is not submitted with a user-specified host file then LSB\_DJOB\_RANKFILE points to the same file as LSB\_DJOB\_HOSTFILE. LSB\_DJOB\_RANKFILE=*file\_path*
- The esub environment variable LSB\_SUB\_MEM\_SWAP\_HOST\_LIMIT controls host-level memory and swap limit enforcement on execution hosts that support the Linux cgroup subsystem. The value is Y or SUB\_RESET. LSB RESOURCE ENFORCE="memory" must be specified in 1sf.conf and a memory or swap limit must be specified for the job for host-based memory and swap limit enforcement to take effect.
- The esub environment variable LSF\_SUB4\_SUB\_ENV\_VARS is used to modify the **bsub -env** and **tssub -env** parameters.
- LSB\_PROJECT\_NAME can be used to set the project name. This enables the use of project names for accounting purposes inside third party tools that launch jobs under LSF using environment variables.

LSB\_PROJECT\_NAME=*project\_name*

### **New and changed accounting and job event fields**

The following job event fields are added or changed for LSF 9.1.3.

### **lsb.acct**

- **JOB FINISH**: The fields numAllocSlots(%d) and allocSlots(%s) have been added. numAllocSlots(%d) is the Number of allocated slots and allocSlots(%s) is the list of execution hosts where the slots are allocated.
- **JOB RESIZE**: The fields numAllocSlots(%d), allocSlots(%s), numResizeSlots (%d), and resizeSlots(%s) have been added. numAllocSlots(%d) is the Number of allocated slots and allocSlots(%s) is the list of execution hosts where the slots are allocated. numResizeSlots(%d) is the number of slots allocated for executing a resize and resizeSlots(%s) is a list of execution host names where slots are allocated for resizing.

#### **lsb.events**

- **JOB START**: The fields numAllocSlots(%d) and allocSlots(%s) have been added. numAllocSlots(%d) is the Number of allocated slots and allocSlots(%s) is the list of execution hosts where the slots are allocated.
- **JOB RESIZE NOTIFY START** and JOB RESIZE RELEASE: The fields numResizeSlots (%d) and resizeSlots(%s) have been added. numResizeSlots(%d) is the number of slots allocated for executing a resize and resizeSlots(%s) is a list of execution host names where slots are allocated for resizing.

### **Known issues**

• LSF 9.1.3 has updated the libstdc++.so.5 system library that is linked to Platform EGO binaries like **egosh** and **egoconfig**. EGO commands are now linked with libstdc++.so.6. You must install libstdc++.so.6 on older systems that may not have this library. After you upgrade to LSF 9.1.3, Platform EGO commands fail without this library installed. For example, running **egosh** gives the following error:

egoshegosh: error while loading shared libraries: libstdc++.so.6: cannot open shared object file: No such file or directory

v Compatibility problem with parallel jobs using both a 9.1.1 and 9.1.3 execution host. The job will exit unsuccessfully.

After the 9.1.1 release of LSF, logic to handle the case that a task exits slowly on other execution nodes when LSF crashes on the first execution node was introduced. The **LSF\_RES\_ALIVE\_TIMEOUT** parameter was introduced to control if those tasks exit directly on nodes other than the first node. LSF res report task usage is sent to the first node and it waits for the first node to reply. If the timeout exceeds the **LSF\_RES\_ALIVE\_TIMEOUT** setting, LSF res on an execution node other than the first knows that the LSF daemons have crashed on the first node. LSF res exits directly on the non-execution node.

If LSF daemons on the first execution node are version 9.1.1, they do not include the LSF RES ALIVE TIMEOUT parameter. Therefore, if 9.1.3 is on a subsequent execution node, it cannot always receive a reply. If LSF daemons on the first execution node detect that some tasks exited, they also exit and the entire job fails to run.

**Solution:** To run a parallel job in a mixed LSF 9.1.1 and 9.1.3 environment, set LSF RES ALIVE TIMEOUT=0 in job environment variables when submitting the job. The logic will be disabled.

When LSF 9.1.3 is installed on RHEL Power8 chown fails to change ownership from root on NFSv4 file systems.

This is a known issue in RHEL NFSv4 (see [https://access.redhat.com/site/](https://access.redhat.com/site/solutions/130783) [solutions/130783\)](https://access.redhat.com/site/solutions/130783).

On an NFS client with NFSv4 mount, an error may occur when attempting to chown a file in the mount directory: chown: changing ownership of `filename': Invalid argument

NFSv3, an NFS client, passes the UID number to chown and the NFS server accepts it. NFSv4 passes identities in the form of <username>@<id-mapdomainname> to make sure client and server are working on the same domain. Chown falis when:

- The username is known to the client but not known to the server.
- The idmapd domain name is set differently on the client vs server.

This issue can be fixed by:

- Insuring that the NFS server and client are configured with the same domain name (/etc/idmapd.conf) and both have knowledge of the user accounts.
- If you cannot ensure that both NFS server and client have the same user account knowledge, disable the idmap feature:
	- Set the following parameter for the kernel NFS module: nfs.nfs4\_disable\_idmapping=1
	- Or, it can be set to take effect during slightly later during boot with: echo "options nfs nfs4\_disable\_idmapping=1" > /etc/modprobe.d/99 nfs.conf
	- Or, it can also be set on-the-fly with: echo 1 > /sys/module/nfs/parameters/nfs4\_disable\_idmapping and remount the NFSv4 entry point.
- v Compute Unit does not work with leased-in hosts. mbschd does not update with the leased-in hosts when they are assigned to a Compute Unit.

Also, when a Compute Unit member is a host group, then that host group cannot contain a wildcard. If you try to configure that case, LSF logs a warning and ignores the Compute Unit.

<span id="page-36-0"></span>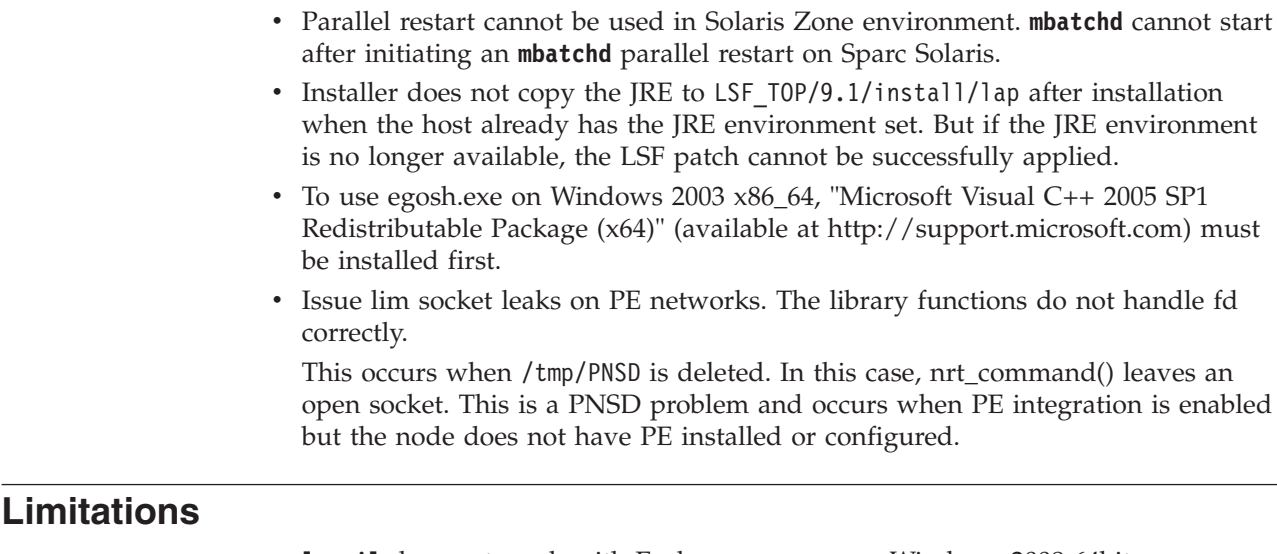

- **1smail** does not work with Exchange servers on Windows 2008 64bit.
- Processor number is not detected correctly on POWER7 Linux machines
- NUMA topology may be incorrect after bringing cores offline.

### **Bugs fixed**

The July 2014 release (LSF 9.1.3) contains all bugs fixed before 30 May 2014. Bugs fixed between 8 October 2013 and 30 May 2014 are listed in the document *Fixed Bugs for Platform LSF 9.1.3*.

Fixed bugs list documents are available on Platform LSF's IBM Service Management Connect at [www.ibm.com/developerworks/servicemanagement/tc/](http://www.ibm.com/developerworks/servicemanagement/tc/plsf/index.html) [plsf/index.html.](http://www.ibm.com/developerworks/servicemanagement/tc/plsf/index.html) Search for the specific Fixed bugs list document, or go to the LSF Wiki page.

### <span id="page-38-0"></span>**Chapter 2. Platform LSF product packages**

The Platform LSF product consists of the following packages and files: • Product distribution packages, available for the following operating systems:

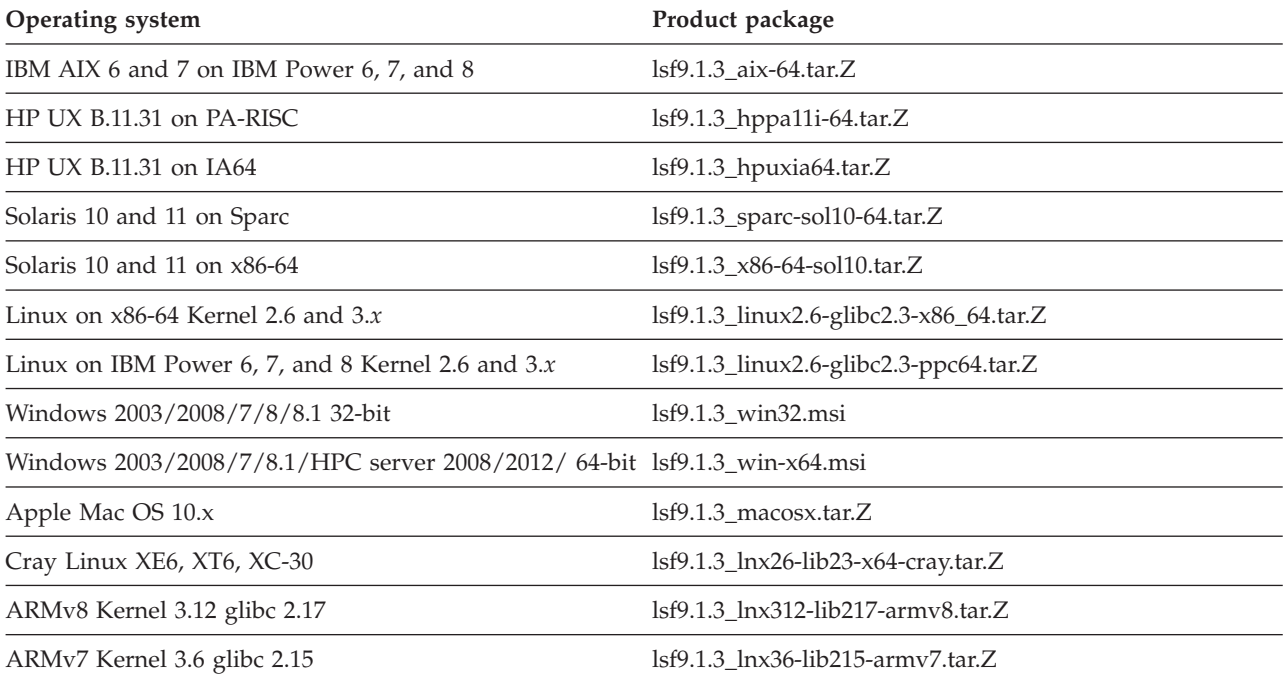

- Installer packages:
	- lsf9.1.3\_lsfinstall.tar.Z

This is the standard installer package. Use this package in a heterogeneous cluster with a mix of systems other than x86-64 (except zLinux). Requires approximately 1 GB free space.

– lsf9.1.3\_lsfinstall\_linux\_x86\_64.tar.Z

Use this smaller installer package in a homogeneous x86-64 cluster. If you add other non x86-64 hosts you must use the standard installer package. Requires approximately 100 MB free space.

– lsf9.1.3\_no\_jre\_lsfinstall.tar.Z For all platforms not requiring the JRE. JRE version 1.4 or higher must already be installed on the system. Requires approximately 1 MB free space.

The same installer packages are used for LSF Express Edition, LSF Standard Edition, and LSF Advanced Edition.

- Entitlement configuration files:
	- LSF Standard Edition: platform\_lsf\_std\_entitlement.dat
	- LSF Express Edition: platform\_lsf\_exp\_entitlement.dat.
	- LSF Advanced Edition: platform\_lsf\_adv\_entitlement.dat.
- Documentation packages:
	- lsf9.1.3\_documentation.tar.Z
	- lsf9.1.3\_documentation.zip

### <span id="page-39-0"></span>**Downloading the Platform LSF product packages**

Download the LSF installer package, product distribution packages, and documentation packages from IBM Passport Advantage:

[www.ibm.com/software/howtobuy/passportadvantage.](http://www.ibm.com/software/howtobuy/passportadvantage)

The following videos provide additional help downloading LSF through IBM Passport Advantage:

- [YouTube](http://www.youtube.com/watch?v=YV1vdpQ3Rwk&feature=youtube)
- [IBM Education Assistant](http://publib.boulder.ibm.com/infocenter/ieduasst/v1r1m0/index.jsp?topic=/com.ibm.iea.selfassist/selfassist/1.0/download/HowtoDownloadLSF/HowtoDownloadLSF.html)

### <span id="page-40-0"></span>**Notices**

This information was developed for products and services offered in the U.S.A.

 $IBM^{\circ}$  may not offer the products, services, or features discussed in this document in other countries. Consult your local IBM representative for information on the products and services currently available in your area. Any reference to an IBM product, program, or service is not intended to state or imply that only that IBM product, program, or service may be used. Any functionally equivalent product, program, or service that does not infringe any IBM intellectual property right may be used instead. However, it is the user's responsibility to evaluate and verify the operation of any non-IBM product, program, or service.

IBM may have patents or pending patent applications covering subject matter described in this document. The furnishing of this document does not grant you any license to these patents. You can send license inquiries, in writing, to:

IBM Director of Licensing IBM Corporation North Castle Drive Armonk, NY 10504-1785 U.S.A.

For license inquiries regarding double-byte character set (DBCS) information, contact the IBM Intellectual Property Department in your country or send inquiries, in writing, to:

Intellectual Property Licensing Legal and Intellectual Property Law IBM Japan Ltd. 19-21, Nihonbashi-Hakozakicho, Chuo-ku Tokyo 103-8510, Japan

The following paragraph does not apply to the United Kingdom or any other country where such provisions are inconsistent with local law:

INTERNATIONAL BUSINESS MACHINES CORPORATION PROVIDES THIS PUBLICATION "AS IS" WITHOUT WARRANTY OF ANY KIND, EITHER EXPRESS OR IMPLIED, INCLUDING, BUT NOT LIMITED TO, THE IMPLIED WARRANTIES OF NON-INFRINGEMENT, MERCHANTABILITY OR FITNESS FOR A PARTICULAR PURPOSE. Some states do not allow disclaimer of express or implied warranties in certain transactions, therefore, this statement may not apply to you.

This information could include technical inaccuracies or typographical errors. Changes are periodically made to the information herein; these changes will be incorporated in new editions of the publication. IBM may make improvements and/or changes in the product(s) and/or the program(s) described in this publication at any time without notice.

Any references in this information to non-IBM Web sites are provided for convenience only and do not in any manner serve as an endorsement of those Web sites. The materials at those Web sites are not part of the materials for this IBM product and use of those Web sites is at your own risk.

IBM may use or distribute any of the information you supply in any way it believes appropriate without incurring any obligation to you.

Licensees of this program who wish to have information about it for the purpose of enabling: (i) the exchange of information between independently created programs and other programs (including this one) and (ii) the mutual use of the information which has been exchanged, should contact:

IBM Corporation Intellectual Property Law Mail Station P300 2455 South Road, Poughkeepsie, NY 12601-5400 USA

Such information may be available, subject to appropriate terms and conditions, including in some cases, payment of a fee.

The licensed program described in this document and all licensed material available for it are provided by IBM under terms of the IBM Customer Agreement, IBM International Program License Agreement or any equivalent agreement between us.

Any performance data contained herein was determined in a controlled environment. Therefore, the results obtained in other operating environments may vary significantly. Some measurements may have been made on development-level systems and there is no guarantee that these measurements will be the same on generally available systems. Furthermore, some measurement may have been estimated through extrapolation. Actual results may vary. Users of this document should verify the applicable data for their specific environment.

Information concerning non-IBM products was obtained from the suppliers of those products, their published announcements or other publicly available sources. IBM has not tested those products and cannot confirm the accuracy of performance, compatibility or any other claims related to non-IBM products. Questions on the capabilities of non-IBM products should be addressed to the suppliers of those products.

All statements regarding IBM's future direction or intent are subject to change or withdrawal without notice, and represent goals and objectives only.

This information contains examples of data and reports used in daily business operations. To illustrate them as completely as possible, the examples include the names of individuals, companies, brands, and products. All of these names are fictitious and any similarity to the names and addresses used by an actual business enterprise is entirely coincidental.

#### COPYRIGHT LICENSE:

This information contains sample application programs in source language, which illustrates programming techniques on various operating platforms. You may copy, modify, and distribute these sample programs in any form without payment to IBM, for the purposes of developing, using, marketing or distributing application

<span id="page-42-0"></span>programs conforming to the application programming interface for the operating platform for which the sample programs are written. These examples have not been thoroughly tested under all conditions. IBM, therefore, cannot guarantee or imply reliability, serviceability, or function of these programs. The sample programs are provided "AS IS", without warranty of any kind. IBM shall not be liable for any damages arising out of your use of the sample programs.

Each copy or any portion of these sample programs or any derivative work, must include a copyright notice as follows:

© (your company name) (year). Portions of this code are derived from IBM Corp. Sample Programs. © Copyright IBM Corp. \_enter the year or years\_.

If you are viewing this information softcopy, the photographs and color illustrations may not appear.

### **Trademarks**

IBM, the IBM logo, and ibm.com® are trademarks of International Business Machines Corp., registered in many jurisdictions worldwide. Other product and service names might be trademarks of IBM or other companies. A current list of IBM trademarks is available on the Web at "Copyright and trademark information" at [http://www.ibm.com/legal/copytrade.shtml.](http://www.ibm.com/legal/copytrade.shtml)

Intel, Intel logo, Intel Inside, Intel Inside logo, Intel Centrino, Intel Centrino logo, Celeron, Intel Xeon, Intel SpeedStep, Itanium, and Pentium are trademarks or registered trademarks of Intel Corporation or its subsidiaries in the United States and other countries.

Java™ and all Java-based trademarks and logos are trademarks or registered trademarks of Oracle and/or its affiliates.

Linux is a trademark of Linus Torvalds in the United States, other countries, or both.

LSF®, Platform, and Platform Computing are trademarks or registered trademarks of International Business Machines Corp., registered in many jurisdictions worldwide.

Microsoft, Windows, Windows NT, and the Windows logo are trademarks of Microsoft Corporation in the United States, other countries, or both.

Other company, product, or service names may be trademarks or service marks of others.

### **Privacy policy considerations**

IBM Software products, including software as a service solutions, ("Software Offerings") may use cookies or other technologies to collect product usage information, to help improve the end user experience, to tailor interactions with the end user or for other purposes. In many cases no personally identifiable information is collected by the Software Offerings. Some of our Software Offerings can help enable you to collect personally identifiable information. If this Software

Offering uses cookies to collect personally identifiable information, specific information about this offering's use of cookies is set forth below.

This Software Offering does not use cookies or other technologies to collect personally identifiable information.

If the configurations deployed for this Software Offering provide you as customer the ability to collect personally identifiable information from end users via cookies and other technologies, you should seek your own legal advice about any laws applicable to such data collection, including any requirements for notice and consent.

For more information about the use of various technologies, including cookies, for these purposes, See IBM's Privacy Policy at<http://www.ibm.com/privacy> and IBM's Online Privacy Statement at<http://www.ibm.com/privacy/details> the section entitled "Cookies, Web Beacons and Other Technologies" and the "IBM Software Products and Software-as-a-Service Privacy Statement" at [http://www.ibm.com/software/info/product-privacy.](http://www.ibm.com/software/info/product-privacy)

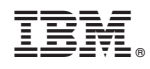

Printed in USA

GI13-3413-04

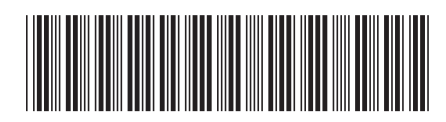